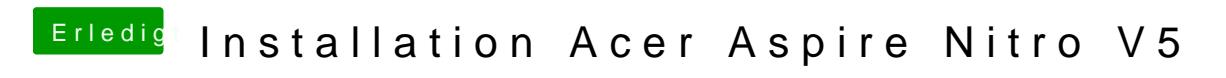

Beitrag von Podbot3000 vom 24. März 2019, 18:17

leider kann ich da nichts auswählen.